# **Unnecessary Files Crack**

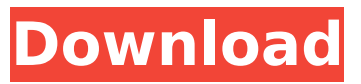

#### **Unnecessary Files Free Download [Win/Mac]**

Unnecessary Files is an easy-to-use application that enables you to clean unnecessary files, folders, subfolders and Registry entries from your hard drive or external drives. To use the application, you will need to install it into your system. The installation process is simple, and won't take more than a few minutes. Unnecessary Files will help to clean all useless files which you might be using on your computer. It has a good response time and cleans on startup or on exit. It operates fast and will not take a lot of system resources. It will never be misidentified as a virus or a malware. Unnecessary Files scan time can range anywhere from a few seconds to several minutes. Here, we will show you how to use Unnecessary Files efficiently on your PC, enabling it to quickly scan your drives, recycle items and file them. Unnecessary Files Supported Win. formats: Windows 7, 8, 10, Windows Server 2008, 2012, Windows Vista and Windows XP What's New: Version 2017.01.11.020 Changes: - Fixed UAC prompt (unsure if that is the actual issue) - Updated Windows 10 (1607) File History Cleaner - Added Windows 10 (1703) File History Cleaner - Added Unnecessary Files.com (Unnecessary Files) - Added Windows 10 (1703) "Apps & Features" feature - Removed "Clear Windows Theme Settings" and "Open links in Microsoft Edge" options - Added More and Less options - Updated Unnecessary Files Settings - Fixed crash when folder is locked - Fixed crash when adding exclusion list - Fixed crash when scanning a removable device - Fixed crash when trying to lock a folder for deletion (race condition) - Fixed missing UAC confirmation dialog - Fixed error when setting an exclusion list while being signed in as an administrator - Fixed some other issues We hope you will enjoy using Unnecessary Files! To add Unnecessary Files to your Windows, please follow the steps below: 1. Open the Start Menu, type in "Control Panel" and hit Enter. 2. Expand the "System and Security" options and click on the "Administrative Tools" sub-folder. 3. Right click on "Unnecessary Files" and select "Run as Administrator" to initiate the installation. Unnecessary Files Features: Unnecessary Files is a software capable of

### cleaning and organizing many unnecessary files on your Windows PC. Thanks to the

### **Unnecessary Files License Keygen Free Download**

Unnecessary Files Serial Key is a useful piece of software designed to speed up the system and remove junk and temporary files, and help you recover disk space. The good news is that it has a clean interface and powerful set of features. It won't take too much time to figure out how to use the tool. You simply need to run the application and hit the 'Clean' button. The application will then start cleaning your computer and it won't leave you until you close the program. The process of cleaning is very easy and it can be done quickly. After a cleanup, all process and Unnecessary Files Free Download are deleted and you will see cleaner results. Unnecessary Files Crack Keygen will also find various registry keys and those that are also present in the System Restore. This is a very fast application and it can be easily installed and used without any special skills. Key Features: ✔ Easy installation and use ✔ Smart overview of files and folders ✔ Confirmation of deleting and junk files ✔ Easy viewing of deleted and junk files ✔ Option to exclude file extensions for cleaning ✔ Hide duplicates from the windows explorer ✔ One click of a button to delete unwanted files ✔ Delete and junk files automatically ✔ Delete registry entries automatically ✔ View and clean settings of applications ✔ Clean homepage bookmarks and history ✔ Clear browser History, Cookies and Safari Typed URL ✔ Clean Internet Explorer ✔ Clean system startup and shutdown ✔ Delete unnecessary tasks on startup ✔ Clear windows startup ✔ Remove invalid file references ✔ Remove invalid path references ✔ Remove DLL files ✔ Manually remove the contents of recycle bin ✓ View and clean of your Recycle Bin ✓ Manually empty the Recycle Bin  $\checkmark$  Remove extra files and folders  $\checkmark$  Find and remove duplicate files ✔ Auto delete old files ✔ Clean browser downloads ✔ Access all internet connections ✔ Access your contacts ✔ Access your documents ✔ Access your pictures ✔ Access your music ✔ Access your Skype ✔ Access your documents and files from within Windows ✔ Restart auto startup apps V Clean your Clipboard V Clean your media V Clean your Chrome ✔ Clean your history ✔ Clean your internet cache ✔ Access your addresses bar ✔ Access your local search bar ✔ Access your search history b7e8fdf5c8

### **Unnecessary Files**

Unnecessary Files is a program that you can use to clean your computer. It will allow you to remove unused files and find out which files or folders are occupying the largest amounts of space on your hard drive. The scan process can be carried out in a few different ways. You can choose to manually check every individual file and folder on your drive, or you can use a preset list of folders or locations. In addition, this program can scan and clean specific file types. For example, you can include ActiveX objects or Windows Clipboard contents in the scan process. This utility is not free software, but it will provide you with many useful tools that will help you clean your computer. This program is small in size and requires a small amount of system resources. It also cleans unused and/or unwanted files from the Recycle Bin. Another feature is that it checks for invalid references in the Windows Registry and removes them. While the program will not provide you with a detailed report of what it has scanned, you will be able to see what files have been cleaned and how much disk space they have taken up. You can also clean the Internet Explorer Cache, remove invalid shortcuts in the Start menu, and more. You can even use the program to fix hard drive errors. This program is easy to use and well organized. There are no registration requirements or any kind of log-in or registration required. To use the program, you just need to install it, and it will start working the next time you open it. You can use it without any problems. Our tests showed that it took about 1.7 MB of RAM to load the system. There is also a small (2.9 MB) program that automatically scans and removes invalid files and empty folders from Windows. Total Commander is a powerful file manager that is originally meant to make the job of managing and copying files easy, but it is much more than a typical file manager. It can be used for all your everyday file management tasks as well as for saving your precious time. If you want to get the most out of Total Commander, take a few minutes to get familiar with the features and try to use them together. With Total Commander you can manage files, folders, disks, and even network shares. You can easily arrange your files on the disk and the network and you can drag them between different locations. You can also copy and move files and open more than one files at the same time. Total Commander is a powerful file manager that is originally meant to make

### **What's New in the?**

Unnecessary Files is an all-in-one cleaning solution for freeing up hard drive space. It is able to remove temporary files and orphaned processes left by

other applications, as well as Internet files, aged files, unused icons and duplicates. Key Features of Unnecessary Files: ✔ Drag and Drop interface ✔ Fast cleaning √ Works on all Windows versions √ Removes unused files √ Easy to use  $\checkmark$  Includes more than 30 components which can be de-duplicated and removed  $\checkmark$  GUI, CLI and batch mode  $\checkmark$  Supports Windows 7/8/10, Vista, XP, 2003/2000/ME/98/95 Features: - Allows to select unwanted files, folders, their contents and size - Can be used from command line as an administrator - Has a free license for 30 days - Supports over 30 file cleaning features in one window - Over 1000 user definable Windows registry entries Advanced Unwanted File System Optimization is an excellent tool which will help you clear up the computer's hard drive space and help you to clean up temporary files and blocks. Unwanted Programs for Windows is an easy-to-use tool which is supposed to find out all the unused programs and applications installed on your PC and try to find out the files needed to run them. The other good thing is that it is free of charge and you can use it for 30 days. This is a multiparadigm system utility designed to find, identify and remove unused applications that cause problems like errors, slowdowns, lack of system resources, and so on. It also lists the programs that you don't use or that you simply don't need anymore. Google Safe Browsing (Gesture / phishing) may warn you when you follow a phishing link on the Web. A Phishing link is one that pretends to be a genuine link but is actually a redirection from a web site that has already been compromised by a hacker. The app will warn you before you get sucked in by the phishing links and offer you an option to decide if you want to follow the link or not. This is a multi-paradigm system utility designed to find, identify and remove unused applications that cause problems like errors, slowdowns, lack of system resources, and so on. It also lists the programs that you don't use or that you simply don

## **System Requirements:**

PC: OS: Windows 10 64bit or later Processor: Intel® Core™ i7 6800K 3.50GHz or AMD equivalent Memory: 8GB RAM Hard disk: 100GB free space Graphics: NVIDIA® GTX 970 or AMD equivalent Resolution: 1080p minimum DirectX: Version 11 Input Device: Keyboard and Mouse Mac: OS: OS X 10.11 or later Processor: Intel® Core™ i7 6800K 3.50GHz or

<https://thebakersavenue.com/dao-studio-crack/>

<https://www.cameraitacina.com/en/system/files/webform/feedback/giamora260.pdf>

[https://degrassi-doright-06472.herokuapp.com/XBMC\\_Cache\\_Manager.pdf](https://degrassi-doright-06472.herokuapp.com/XBMC_Cache_Manager.pdf)

<https://jimmyvermeulen.be/liberty-disk-manager-product-key-free-download-x64-2022/>

<http://vincyaviation.com/?p=27142>

<http://assetrumah.com/?p=26066>

<http://muzing.ru/2022/07/04/dictation-cool-crack-free-download-pc-windows-2022-latest/>

[https://bfacer.s3.amazonaws.com/upload/files/2022/07/ILfXYtl7vxchwO6WEORr\\_04\\_c5604e4077ba43](https://bfacer.s3.amazonaws.com/upload/files/2022/07/ILfXYtl7vxchwO6WEORr_04_c5604e4077ba43691d7f01d296825ef6_file.pdf) [691d7f01d296825ef6\\_file.pdf](https://bfacer.s3.amazonaws.com/upload/files/2022/07/ILfXYtl7vxchwO6WEORr_04_c5604e4077ba43691d7f01d296825ef6_file.pdf)

[https://ubipharma.pt/2022/07/04/convert-word-to-images-4dots-crack-product-key-full-pc-](https://ubipharma.pt/2022/07/04/convert-word-to-images-4dots-crack-product-key-full-pc-windows-2022/)

[windows-2022/](https://ubipharma.pt/2022/07/04/convert-word-to-images-4dots-crack-product-key-full-pc-windows-2022/)

[https://stayconnectedcommunications.com/wp-](https://stayconnectedcommunications.com/wp-content/uploads/2022/07/Chromium_Updater__Crack__Product_Key_Full_Free_Download_WinMac.pdf)

[content/uploads/2022/07/Chromium\\_Updater\\_\\_Crack\\_\\_Product\\_Key\\_Full\\_Free\\_Download\\_WinMac.pdf](https://stayconnectedcommunications.com/wp-content/uploads/2022/07/Chromium_Updater__Crack__Product_Key_Full_Free_Download_WinMac.pdf) [https://www.tuckahoe.com/sites/g/files/vyhlif3941/f/uploads/foil\\_form\\_2015.pdf](https://www.tuckahoe.com/sites/g/files/vyhlif3941/f/uploads/foil_form_2015.pdf)

<https://dsdp.site/it/?p=23584>

<https://studiolegalefiorucci.it/2022/07/04/usb-shortcut-virus-remover-activation-win-mac-latest-2022/> <https://safe-harbor-69310.herokuapp.com/yehumore.pdf>

<https://techque.xyz/admlink-esd-crack-with-registration-code-download/>

<https://obscure-thicket-51027.herokuapp.com/natthall.pdf>

<https://aqueous-taiga-96875.herokuapp.com/Switchboard.pdf>

[https://polar-mesa-91022.herokuapp.com/Xilisoft\\_MTS\\_Converter.pdf](https://polar-mesa-91022.herokuapp.com/Xilisoft_MTS_Converter.pdf)

<http://www.landtitle.info/wp-content/uploads/2022/07/yavakahl.pdf>

<https://www.colorado.edu/ocg/sites/default/files/webform/nadfar879.pdf>